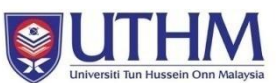

## FINAL YEAR PROJECT **APPLICATION TO APPOINT A SECOND SUPERVISOR**

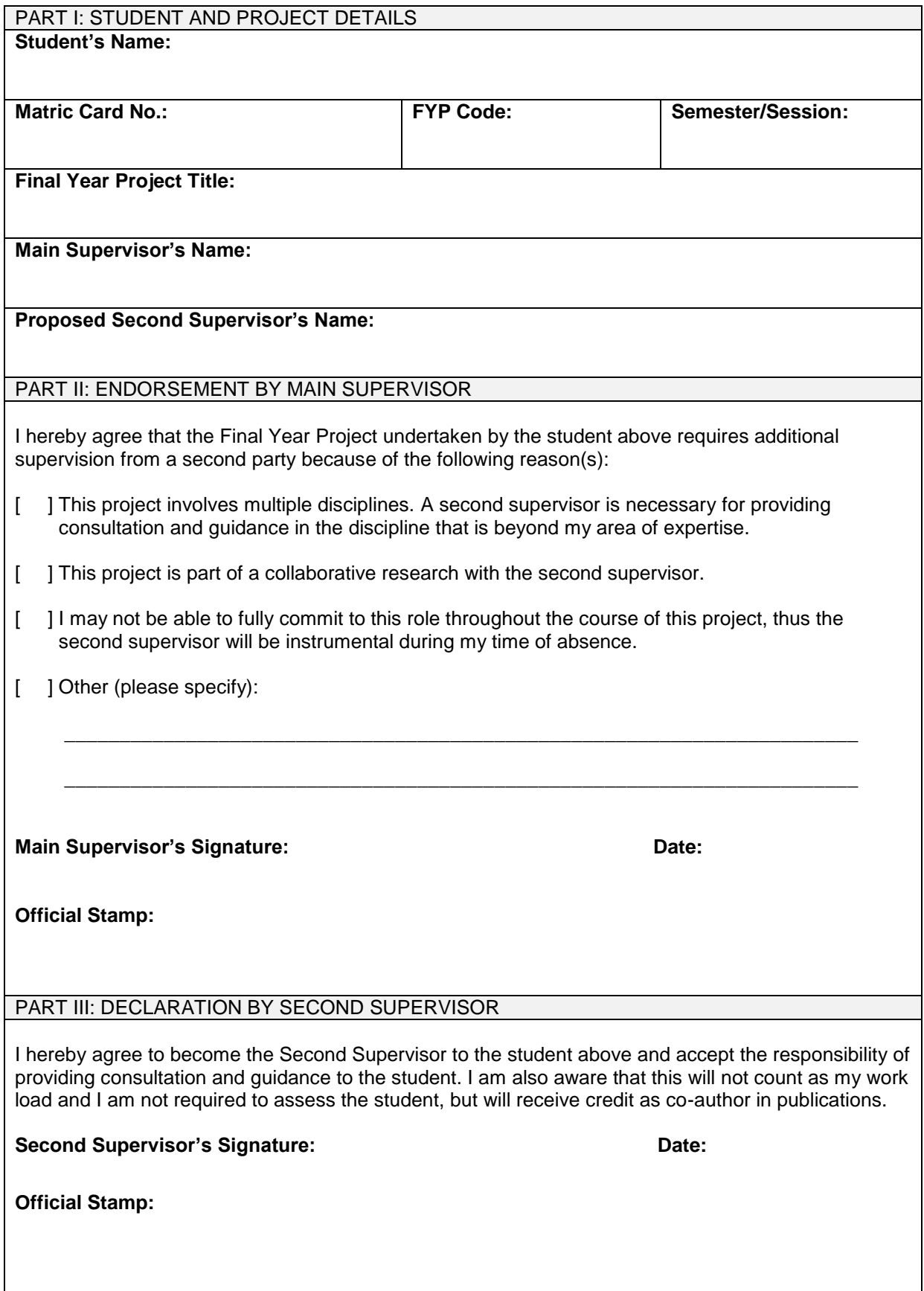

## PART IV: DELIBERATION BY DEPUTY DEAN (ACADEMIC & INTERNATIONALISATION)

I hereby \***approve / reject** this application for the appointment of a Second Supervisor to the student above.

**Deputy Dean's Signature:** Date: Date:

**Official Stamp:**

\* Delete whichever is not applicable

Notes:

<sup>(1)</sup> After deliberation by the deputy dean, the student must submit the original copy to the FYP Coordinator.

<sup>(2)</sup> The student should make a duplicate copy and attach it in the logbook.